# 졸업이수사정 졸업이수사정 안내 2022학년도 2학기 무역학과 자가진단 시뮬레이션 상담

#### 1. 졸업이수사정 자가진단 시뮬레이션 상담 안내 01. 졸업이수사정 방법 변경 공지

- ❖ **대상 : 4학년 재학생(초과학기 및 수료생 포함)**
- ❖ **코로나19 감염 예방을 위해 대면 상담 대신 메일로 진행합니다.**
- ❖ **일정 : 2022년9월 2일(**금**) ~ 202**2**년 9월 5일(**월) 9**시까지**
- ❖ **상담 메일 주소 : 12221285@dankook.ac.kr**
- ❖ **메일 제목 : 졸업이수사정\_학번\_성명 (예시. 졸업이수사정\_3218000\_김단국)**
- ❖ **메일로 자가진단 시뮬레이션, 자가진단 시뮬레이션 질문 작성 표지, (필요시) 초과학기 및 수료생의 전공(변경) 신청 사유서 발송**

#### 1. 졸업이수사정 상담 안내 02. 무역학과 졸업 요건

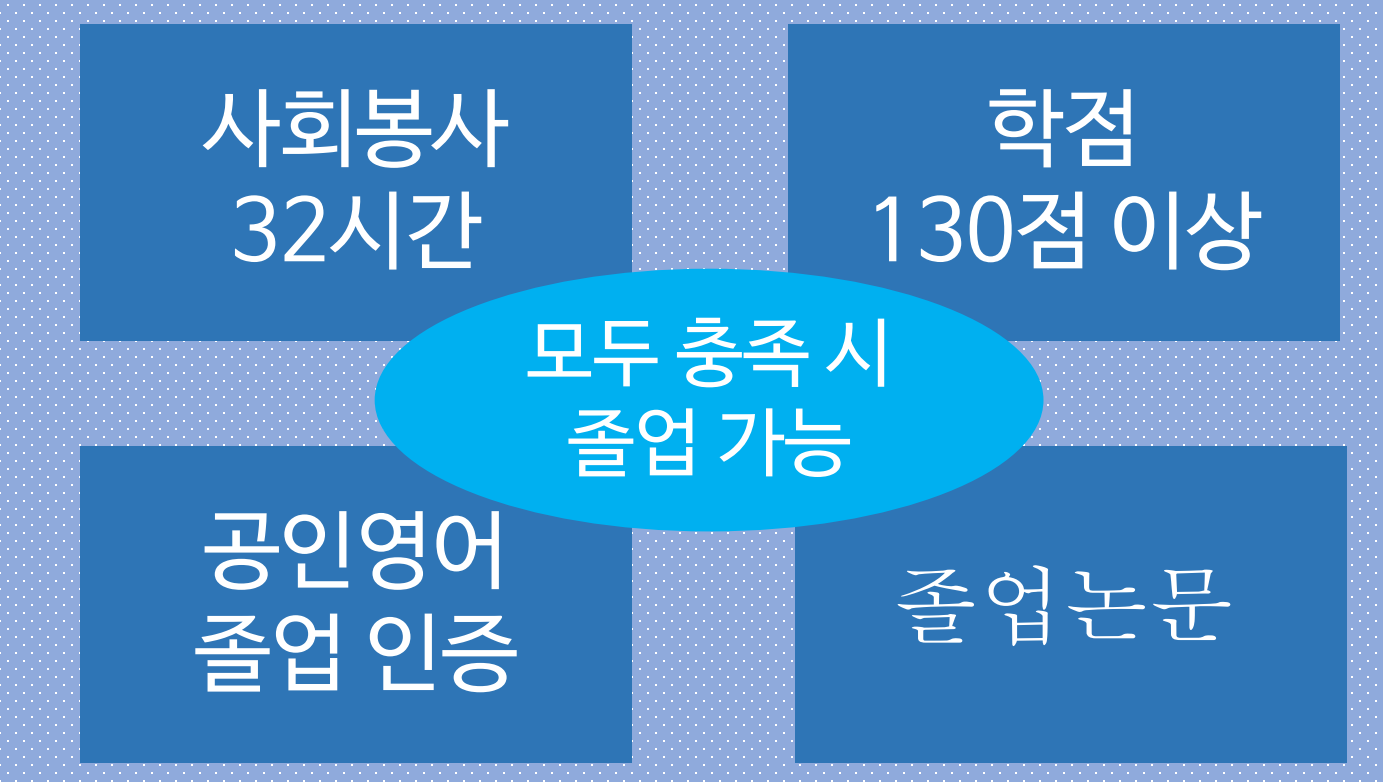

#### 1. 졸업이수사정 상담 안내 03. 상담 시 유의사항

- ❖ 졸업 인증을 위한 공인외국어 성적표와 신청서는 졸업 학기 종강 전까지 학과 사무실로 등기우편 혹은 방문 제출
- ❖ 사회봉사 활동 확인서는 졸업 학기 종강 전까지 경영경제대학 교학행정팀에 제출
- ◆ 졸업인증 공인외국어 미이수자 중 영어성적표 제출이 어려운 학생은 단국영어몰입 프로그램(i EDU) 신청
- ❖ 사회봉사 미이수한 경우 다음 학기 학적은 '수료'가 아닌 '재학(등록금 납부 필요)'
- ❖ 과목을 이수했으나 교육과정 개편으로 N으로 처리된 경우 교과목 이수 영역 변경 요청
- ◆ 복수전공 혹은 부전공의 학점 부족으로 이수가 불가능한 경우 전공 변경, 취소 사유서 작성 후 첨부

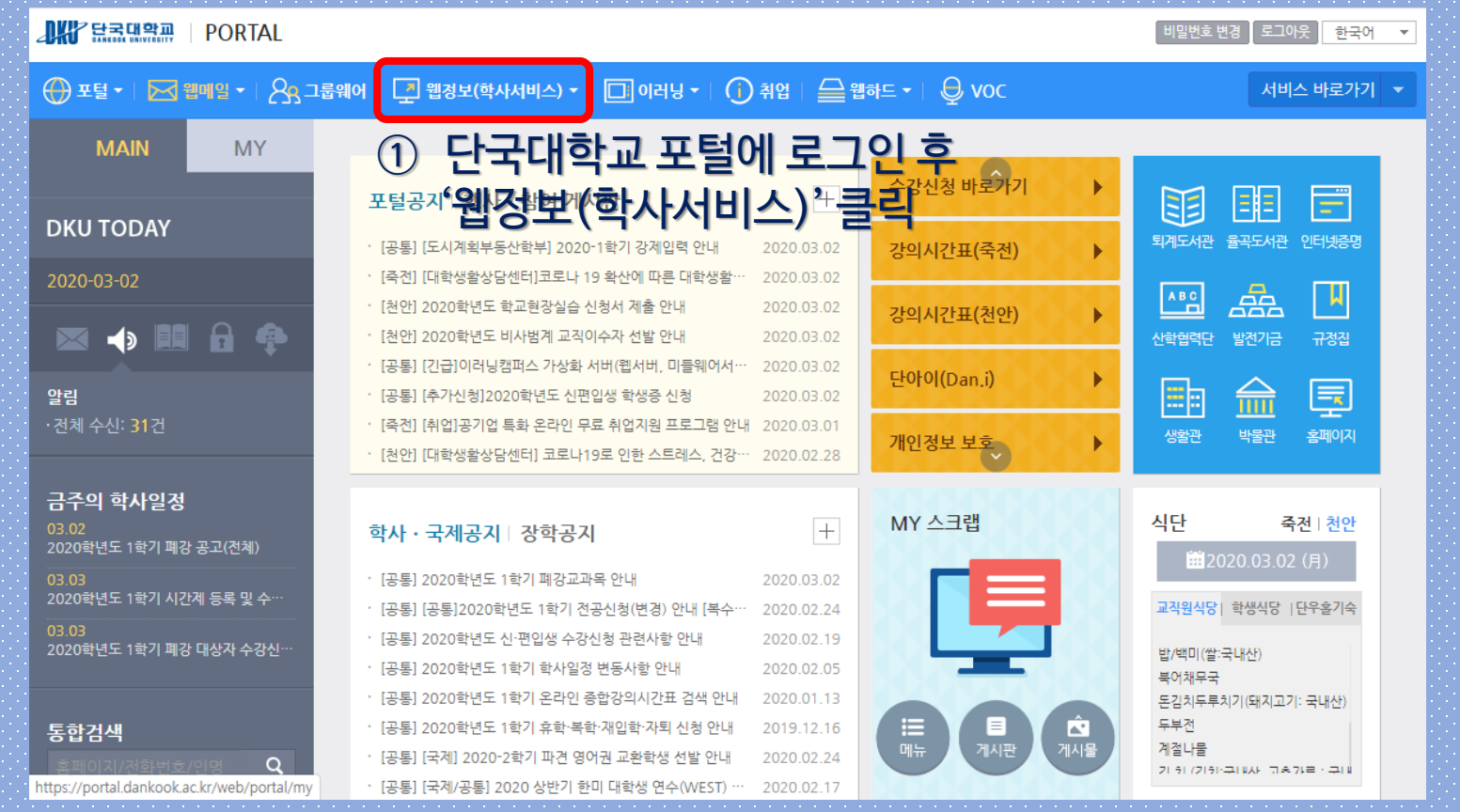

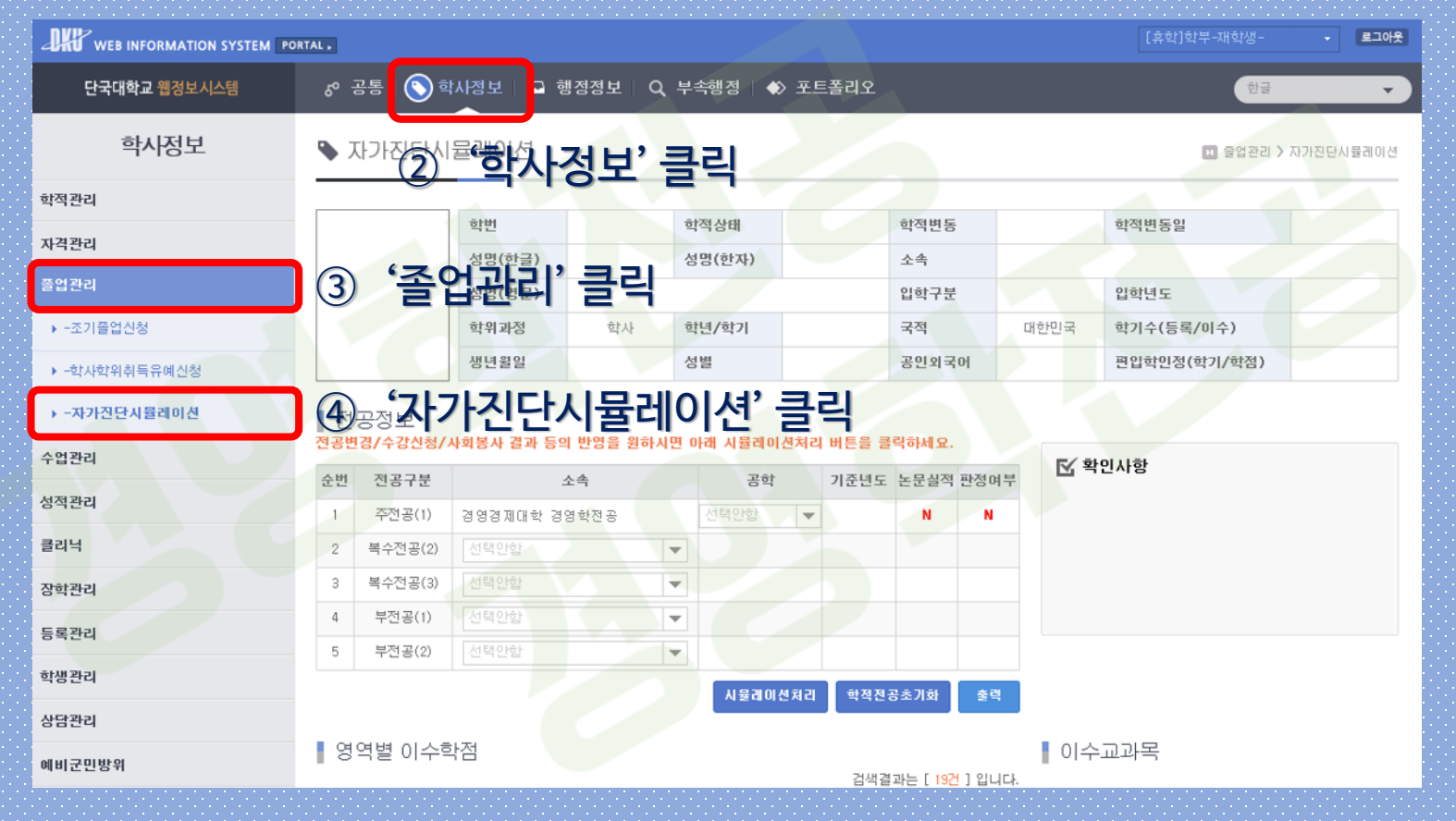

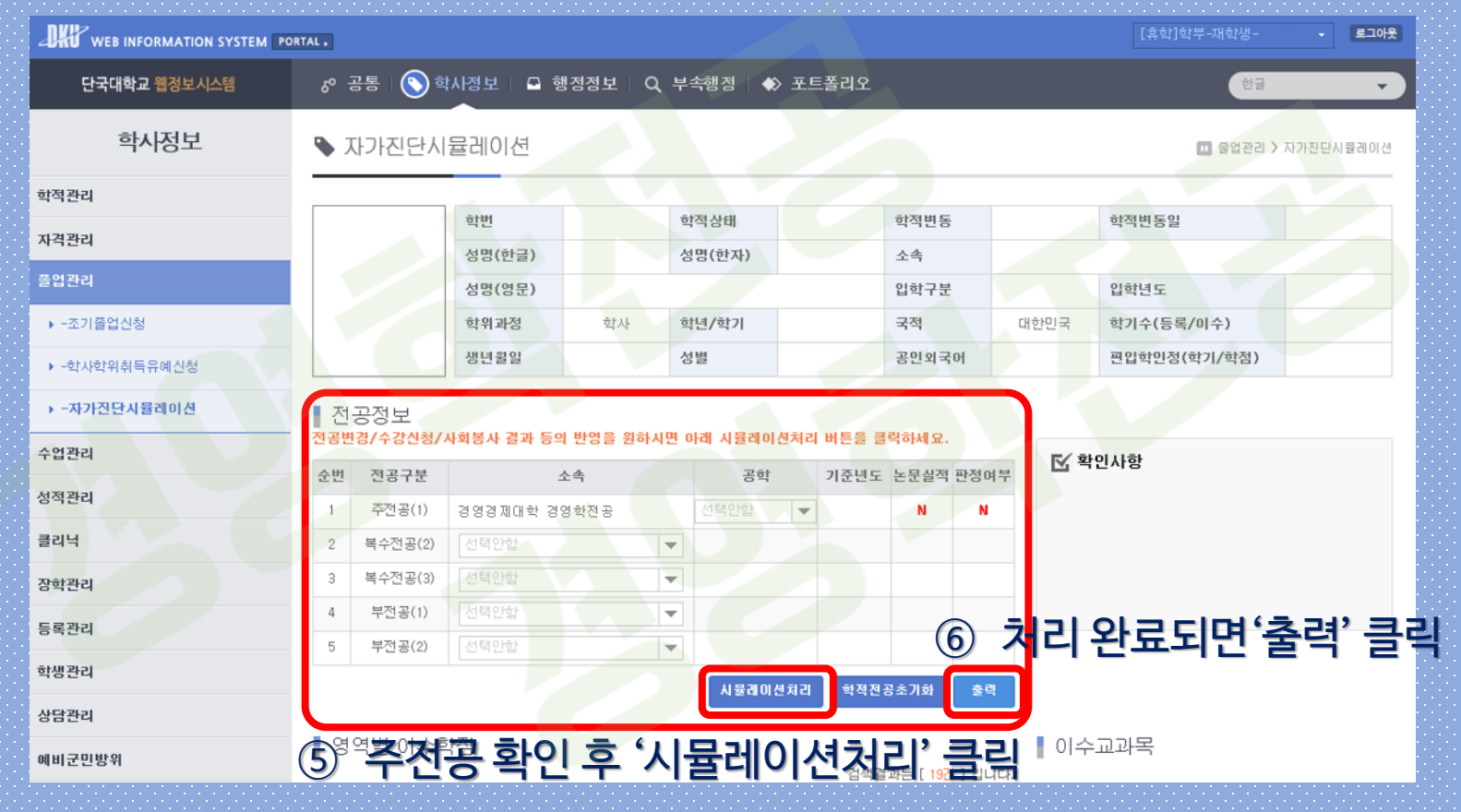

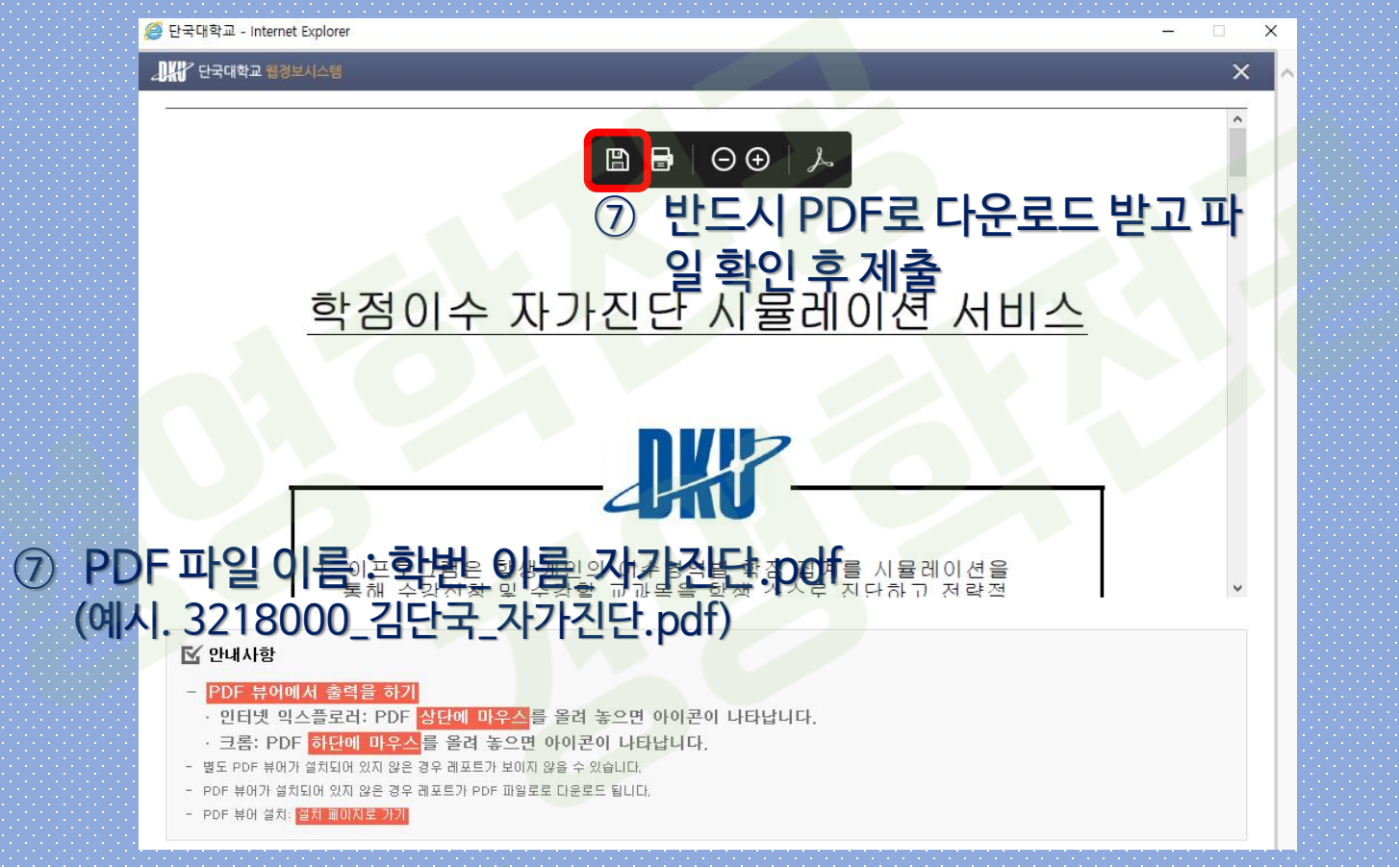

# 2. 졸업이수사정 상담 방법 02. 상담 내용 확인

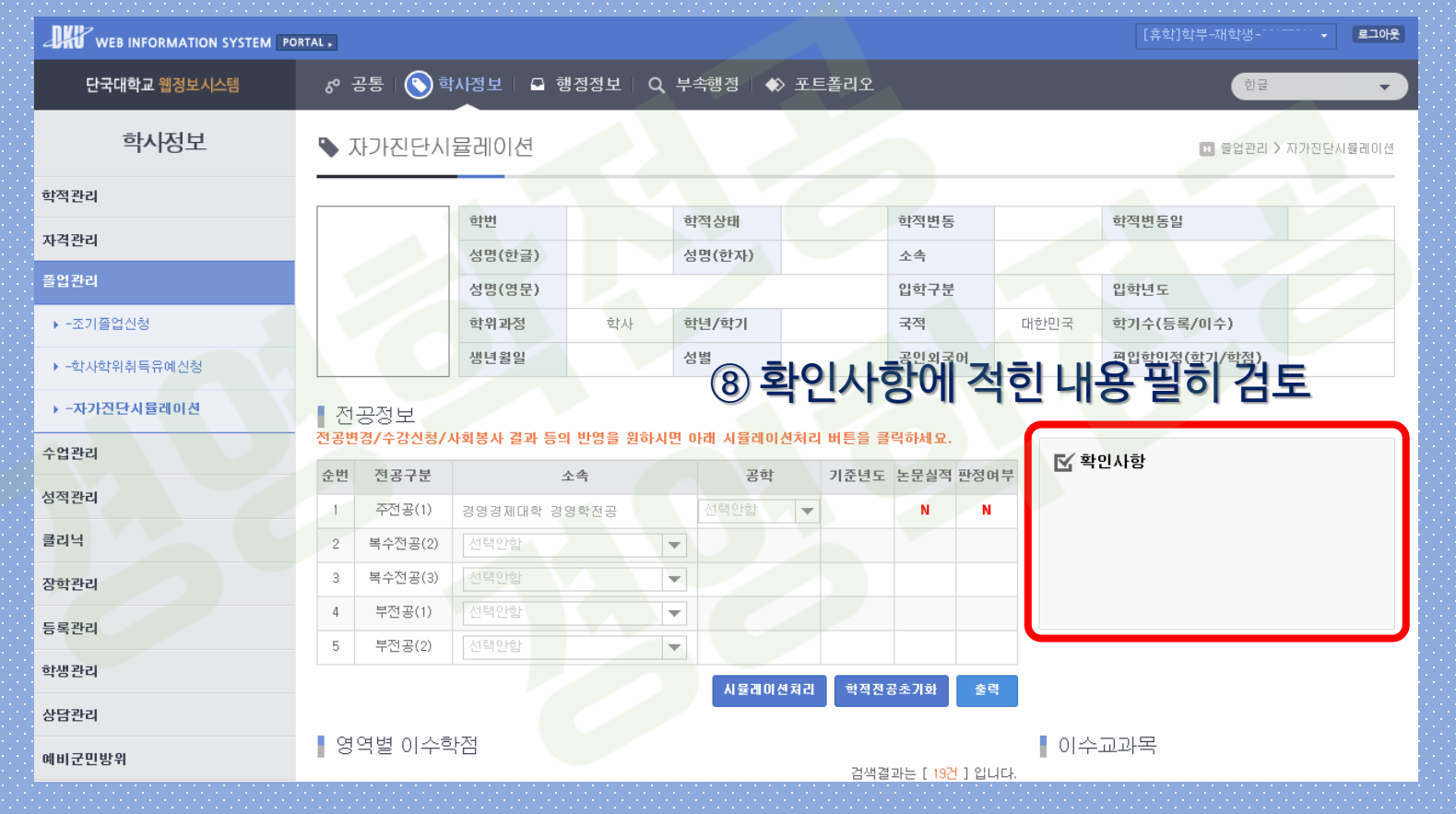

## 2. 졸업이수사정 상담 방법 03. 자가진단 시뮬레이션 표지에 질문 및 요청사항 작성

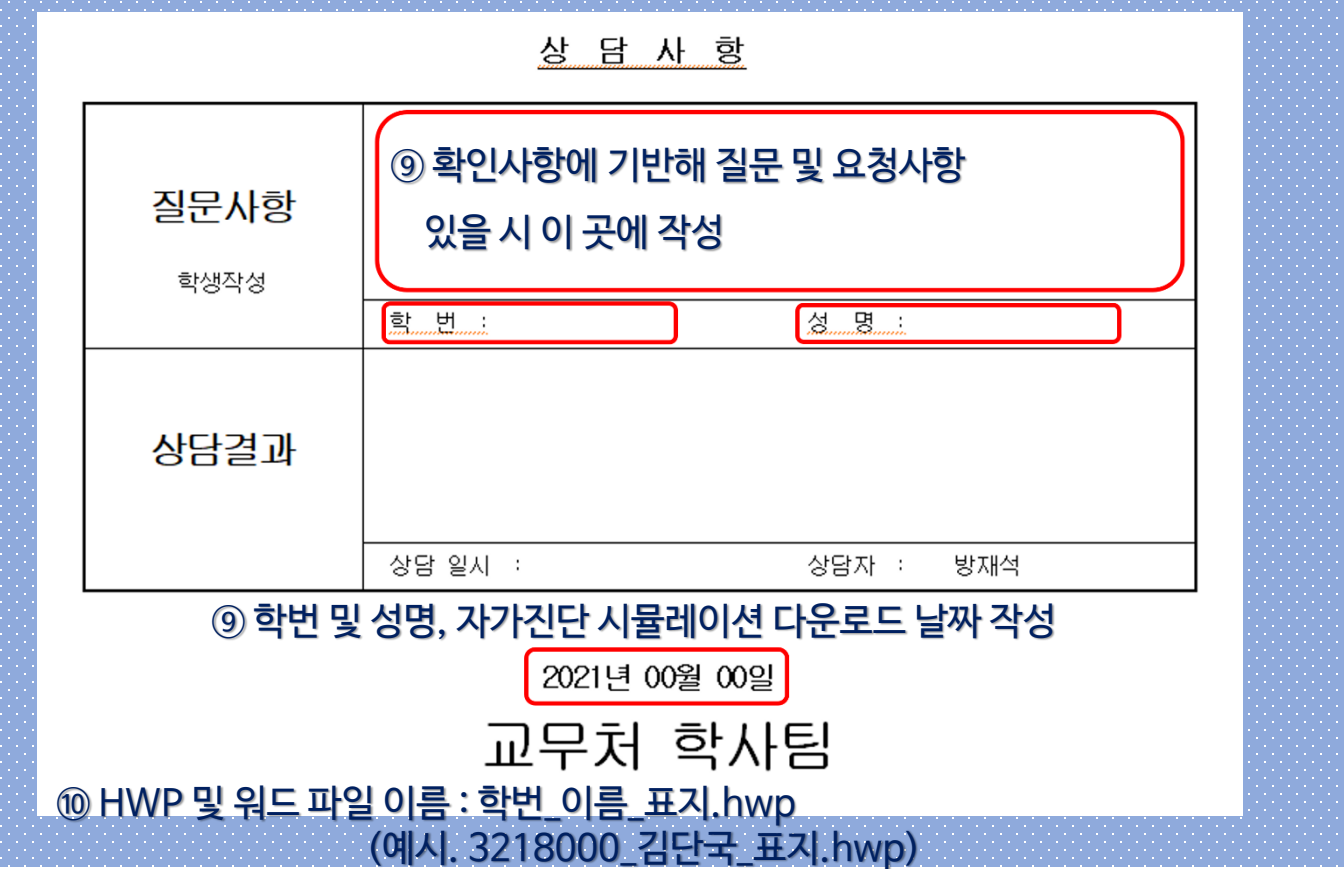